# **flex\_extract Documentation**

*Release 7.1 alpha*

**Anne Philipp and Leopold Haimberger**

**Mar 07, 2019**

## **TABLE OF CONTENTS:**

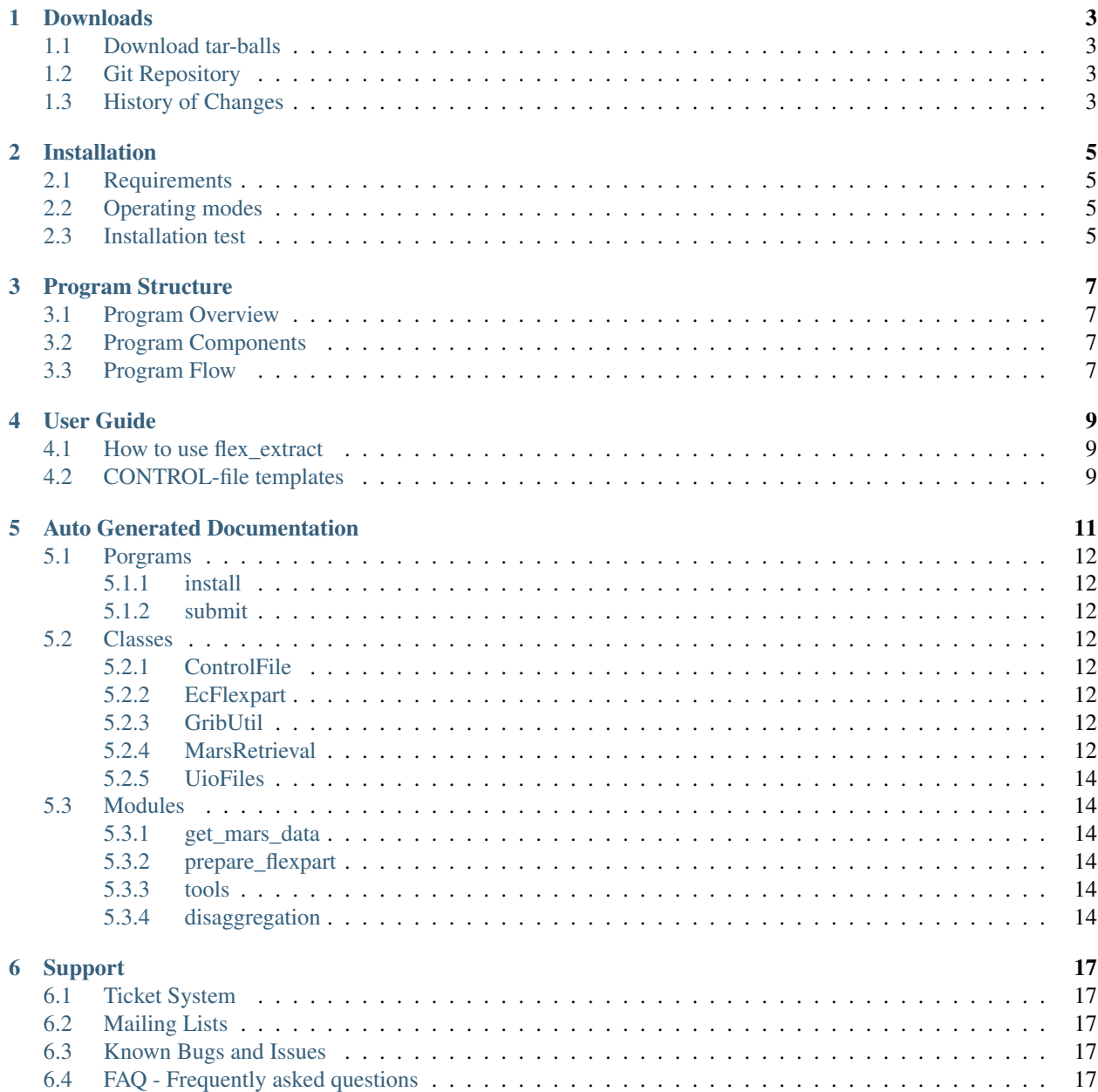

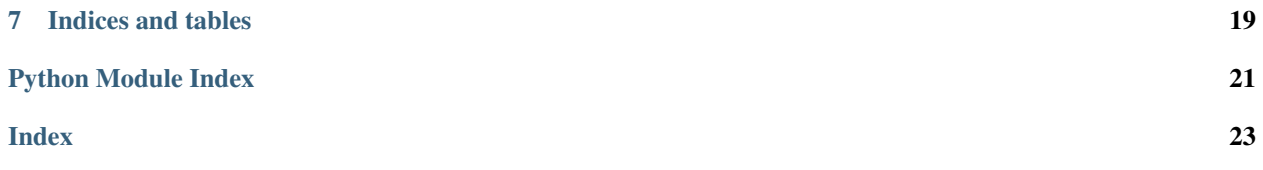

flex\_extract is a software to retrieve meteorological fields from the European Centre for Medium-Range Weather Forecasts (ECMWF) Mars archive to server as input files for the FLEXTRA/FLEXPART Atmospheric Transport Modelling system.

All third-party software and libraries required by flex\_extract are open source and free of charge.

Note: ![][/documentation/Sphinx/source/\_static/cc-by-40.png] This work is licensed under the Creative Commons Attribution 4.0 International License. To view a copy of this license, visit <http://creativecommons.org/licenses/by/4.0/> or send a letter to Creative Commons, PO Box 1866, Mountain View, CA 94042, USA.

### **ONE**

### **DOWNLOADS**

<span id="page-6-0"></span>Describe download options of flex\_extract ....

UNDER CONSTRUCTION

### <span id="page-6-1"></span>**1.1 Download tar-balls**

UNDER CONSTRUCTION

## <span id="page-6-2"></span>**1.2 Git Repository**

UNDER CONSTRUCTION

### <span id="page-6-3"></span>**1.3 History of Changes**

### **TWO**

### **INSTALLATION**

<span id="page-8-0"></span>UNDER CONSTRUCTION

## <span id="page-8-1"></span>**2.1 Requirements**

UNDER CONSTRUCTION

## <span id="page-8-2"></span>**2.2 Operating modes**

UNDER CONSTRUCTION

### <span id="page-8-3"></span>**2.3 Installation test**

### **THREE**

### **PROGRAM STRUCTURE**

<span id="page-10-0"></span>Describe structure of flex\_extract . . . .

UNDER CONSTRUCTION

## <span id="page-10-1"></span>**3.1 Program Overview**

UNDER CONSTRUCTION

### <span id="page-10-2"></span>**3.2 Program Components**

UNDER CONSTRUCTION

## <span id="page-10-3"></span>**3.3 Program Flow**

### **FOUR**

### **USER GUIDE**

<span id="page-12-0"></span>UNDER CONSTRUCTION

## <span id="page-12-1"></span>**4.1 How to use flex\_extract**

UNDER CONSTRUCTION

## <span id="page-12-2"></span>**4.2 CONTROL-file templates**

**FIVE**

## **AUTO GENERATED DOCUMENTATION**

<span id="page-14-0"></span>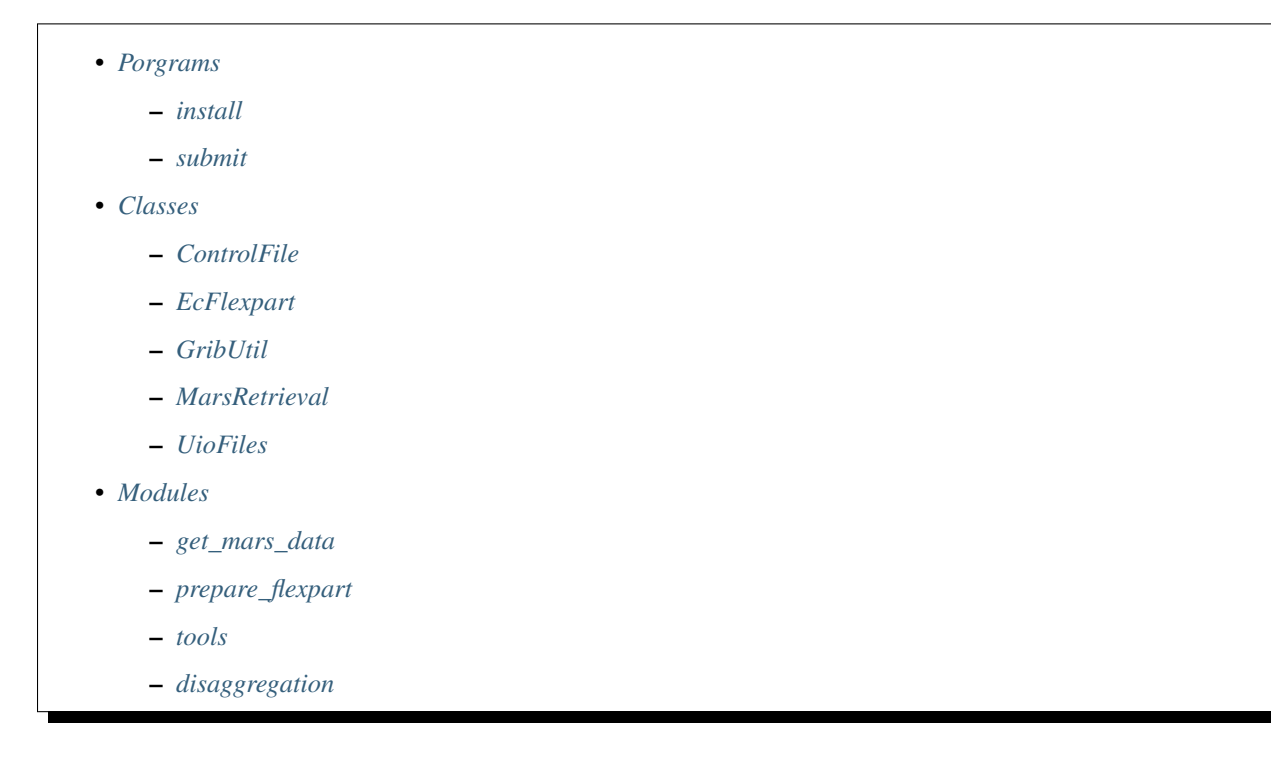

### <span id="page-15-8"></span><span id="page-15-0"></span>**5.1 Porgrams**

- <span id="page-15-1"></span>**5.1.1 install**
- <span id="page-15-2"></span>**5.1.2 submit**
- <span id="page-15-3"></span>**5.2 Classes**
- <span id="page-15-4"></span>**5.2.1 ControlFile**
- <span id="page-15-5"></span>**5.2.2 EcFlexpart**
- <span id="page-15-6"></span>**5.2.3 GribUtil**

### <span id="page-15-7"></span>**5.2.4 MarsRetrieval**

```
class MarsRetrieval.MarsRetrieval(server, public, marsclass='EA', dataset=", type=", lev-
                                type=", levelist=", repres=", date=", resol=", stream=",
                                area=", time=", step=", expver='1', number=", accu-
                                racy=", grid=", gaussian=", target=", param=")
```
Specific syntax and content for submission of MARS retrievals.

A MARS revtrieval has a specific syntax with a selection of keywords and their corresponding values. This class provides the necessary functions by displaying the selected parameters and their values and the actual retrievement of the data through a mars request or a Python web api interface. The initialization already expects all the keyword values.

A description of MARS keywords/arguments and examples of their values can be found here: [https://software.](https://software.ecmwf.int/wiki/display/UDOC/) [ecmwf.int/wiki/display/UDOC/](https://software.ecmwf.int/wiki/display/UDOC/) Identification+keywords#Identificationkeywords-class

#### **server**

This is the connection to the ECMWF data servers.

Type ECMWFService or ECMWFDataServer

#### **public**

Decides which Web API Server version is used.

Type int

#### **marsclass**

Characterisation of dataset.

Type str, optional

#### **dataset**

For public datasets there is the specific naming and parameter dataset which has to be used to characterize the type of data.

Type str, optional

#### **type**

Determines the type of fields to be retrieved.

Type str, optional

#### **levtype**

Denotes type of level.

Type str, optional

#### <span id="page-16-0"></span>**levelist**

Specifies the required levels.

Type str, optional

#### **repres**

Selects the representation of the archived data.

Type str, optional

#### **date**

Specifies the Analysis date, the Forecast base date or Observations date.

Type str, optional

#### **resol**

Specifies the desired triangular truncation of retrieved data, before carrying out any other selected postprocessing.

Type str, optional

#### **stream**

Identifies the forecasting system used to generate the data.

Type str, optional

#### **area**

Specifies the desired sub-area of data to be extracted.

Type str, optional

#### **time**

Specifies the time of the data in hours and minutes.

Type str, optional

#### **step**

Specifies the forecast time step from forecast base time.

Type str, optional

#### **expver**

The version of the dataset.

Type str, optional

#### **number**

Selects the member in ensemble forecast run.

Type str, optional

#### **accuracy**

Specifies the number of bits per value to be used in the generated GRIB coded fields.

Type str, optional

#### **grid**

Specifies the output grid which can be either a Gaussian grid or a Latitude/Longitude grid.

Type str, optional

#### **gaussian**

This parameter is deprecated and should no longer be used. Specifies the desired type of Gaussian grid for the output.

Type str, optional

#### <span id="page-17-6"></span>**target**

Specifies a file into which data is to be written after retrieval or manipulation.

Type str, optional

#### **param**

Specifies the meteorological parameter.

Type str, optional

#### **data\_retrieve**()

Submits a MARS retrieval. Depending on the existence of ECMWF Web-API or CDS API it is submitted via Python or a subprocess in the Shell. The parameter for the mars retrieval are taken from the defined class attributes.

#### **display\_info**()

Prints all class attributes and their values to the standard output.

#### **print\_infodata\_csv**(*inputdir*, *request\_number*)

Write all request parameter in alpabetical order into a "csv" file.

#### Parameters

- **inputdir**  $(str)$  The path where all data from the retrievals are stored.
- **request\_number** (int) Number of mars requests for flux and non-flux data.

### <span id="page-17-0"></span>**5.2.5 UioFiles**

### <span id="page-17-1"></span>**5.3 Modules**

<span id="page-17-2"></span>**5.3.1 get\_mars\_data**

#### <span id="page-17-3"></span>**5.3.2 prepare\_flexpart**

### <span id="page-17-4"></span>**5.3.3 tools**

### <span id="page-17-5"></span>**5.3.4 disaggregation**

Disaggregation of deaccumulated flux data from an ECMWF model FG field.

#### Initially the flux data to be concerned are:

- large-scale precipitation
- convective precipitation
- surface sensible heat flux
- surface solar radiation
- u stress
- v stress

Different versions of disaggregation is provided for rainfall data (darain, modified linear) and the surface fluxes and stress data (dapoly, cubic polynomial).

#### <span id="page-18-0"></span>disaggregation.**IA3**(*g*)

Interpolation with a non-negative geometric mean based algorithm.

The original grid is reconstructed by adding two sampling points in each data series interval. This subgrid is used to keep all information during the interpolation within the associated interval. Additionally, an advanced monotonicity filter is applied to improve the monotonicity properties of the series.

Note: (C) Copyright 2017-2019 Sabine Hittmeir, Anne Philipp, Petra Seibert

This work is licensed under the Creative Commons Attribution 4.0 International License. To view a copy of this license, visit <http://creativecommons.org/licenses/by/4.0/> or send a letter to Creative Commons, PO Box 1866, Mountain View, CA 94042, USA.

- **Parameters**  $g$  (list of float) Complete data series that will be interpolated having the dimension of the original raw series.
- Returns f The interpolated data series with additional subgrid points. Its dimension is equal to the length of the input data series times three.

Return type list of float

#### **References**

For more information see article: Hittmeir, S.; Philipp, A.; Seibert, P. (2017): A conservative interpolation scheme for extensive quantities with application to the Lagrangian particle dispersion model FLEXPART., Geoscientific Model Development

disaggregation.**dapoly**(*alist*)

Cubic polynomial interpolation of deaccumulated fluxes.

Interpolation of deaccumulated fluxes of an ECMWF model FG field using a cubic polynomial solution which conserves the integrals of the fluxes within each timespan. Disaggregation is done for 4 accumluated timespans which generates a new, disaggregated value which is output at the central point of the 4 accumulation timespans. This new point is used for linear interpolation of the complete timeseries afterwards.

Parameters alist (list of array of float) – List of 4 timespans as 2-dimensional, horizontal fields. E.g.  $[[array_t1], [array_t2], [array_t3], [array_t4]]$ 

Returns nfield – Interpolated flux at central point of accumulation timespan.

Return type array of float

#### Note:

March 2000 [P. JAMES] Original author

June 2003 [A. BECK] Adaptations

November 2015 [Leopold Haimberger (University of Vienna)] Migration from Fortran to Python

#### disaggregation.**darain**(*alist*)

Linear interpolation of deaccumulated fluxes.

Interpolation of deaccumulated fluxes of an ECMWF model FG rainfall field using a modified linear solution which conserves the integrals of the fluxes within each timespan. Disaggregation is done for 4 accumluated timespans which generates a new, disaggregated value which is output at the central point of the 4 accumulation timespans. This new point is used for linear interpolation of the complete timeseries afterwards.

Parameters alist (list of array of float) – List of 4 timespans as 2-dimensional, horizontal fields. E.g. [[array\_t1], [array\_t2], [array\_t3], [array\_t4]]

Returns nfield – Interpolated flux at central point of accumulation timespan.

Return type array of float

#### Note:

March 2000 [P. JAMES] Original author

June 2003 [A. BECK] Adaptations

November 2015 [Leopold Haimberger (University of Vienna)] Migration from Fortran to Python

### **SIX**

### **SUPPORT**

<span id="page-20-0"></span>UNDER CONSTRUCTION

### <span id="page-20-1"></span>**6.1 Ticket System**

UNDER CONSTRUCTION

### <span id="page-20-2"></span>**6.2 Mailing Lists**

UNDER CONSTRUCTION

## <span id="page-20-3"></span>**6.3 Known Bugs and Issues**

UNDER CONSTRUCTION

## <span id="page-20-4"></span>**6.4 FAQ - Frequently asked questions**

### **SEVEN**

## **INDICES AND TABLES**

- <span id="page-22-0"></span>• genindex
- modindex
- search

## **PYTHON MODULE INDEX**

<span id="page-24-0"></span>d

disaggregation, [14](#page-17-5)

m

MarsRetrieval, [12](#page-15-7)

### **INDEX**

### <span id="page-26-0"></span>A

accuracy (*MarsRetrieval.MarsRetrieval attribute*), [13](#page-16-0) area (*MarsRetrieval.MarsRetrieval attribute*), [13](#page-16-0)

### D

dapoly() (*in module disaggregation*), [15](#page-18-0) darain() (*in module disaggregation*), [15](#page-18-0) data\_retrieve() (*MarsRetrieval.MarsRetrieval method*), [14](#page-17-6) dataset (*MarsRetrieval.MarsRetrieval attribute*), [12](#page-15-8) date (*MarsRetrieval.MarsRetrieval attribute*), [13](#page-16-0) disaggregation (*module*), [14](#page-17-6) display\_info() (*MarsRetrieval.MarsRetrieval method*), [14](#page-17-6)

## E

expver (*MarsRetrieval.MarsRetrieval attribute*), [13](#page-16-0)

## G

gaussian (*MarsRetrieval.MarsRetrieval attribute*), [13](#page-16-0) grid (*MarsRetrieval.MarsRetrieval attribute*), [13](#page-16-0)

## I

IA3() (*in module disaggregation*), [14](#page-17-6)

### L

levelist (*MarsRetrieval.MarsRetrieval attribute*), [13](#page-16-0) levtype (*MarsRetrieval.MarsRetrieval attribute*), [12](#page-15-8)

### M

marsclass (*MarsRetrieval.MarsRetrieval attribute*), [12](#page-15-8) MarsRetrieval (*class in MarsRetrieval*), [12](#page-15-8) MarsRetrieval (*module*), [12](#page-15-8)

### N

number (*MarsRetrieval.MarsRetrieval attribute*), [13](#page-16-0)

### P

param (*MarsRetrieval.MarsRetrieval attribute*), [14](#page-17-6)

print\_infodata\_csv() (*MarsRetrieval.MarsRetrieval method*), [14](#page-17-6) public (*MarsRetrieval.MarsRetrieval attribute*), [12](#page-15-8)

### R

repres (*MarsRetrieval.MarsRetrieval attribute*), [13](#page-16-0) resol (*MarsRetrieval.MarsRetrieval attribute*), [13](#page-16-0)

### S

server (*MarsRetrieval.MarsRetrieval attribute*), [12](#page-15-8) step (*MarsRetrieval.MarsRetrieval attribute*), [13](#page-16-0) stream (*MarsRetrieval.MarsRetrieval attribute*), [13](#page-16-0)

### T

target (*MarsRetrieval.MarsRetrieval attribute*), [14](#page-17-6) time (*MarsRetrieval.MarsRetrieval attribute*), [13](#page-16-0) type (*MarsRetrieval.MarsRetrieval attribute*), [12](#page-15-8)